### **Online** FIND-THE-CODE

**Cyberattacke auf Logistik** 

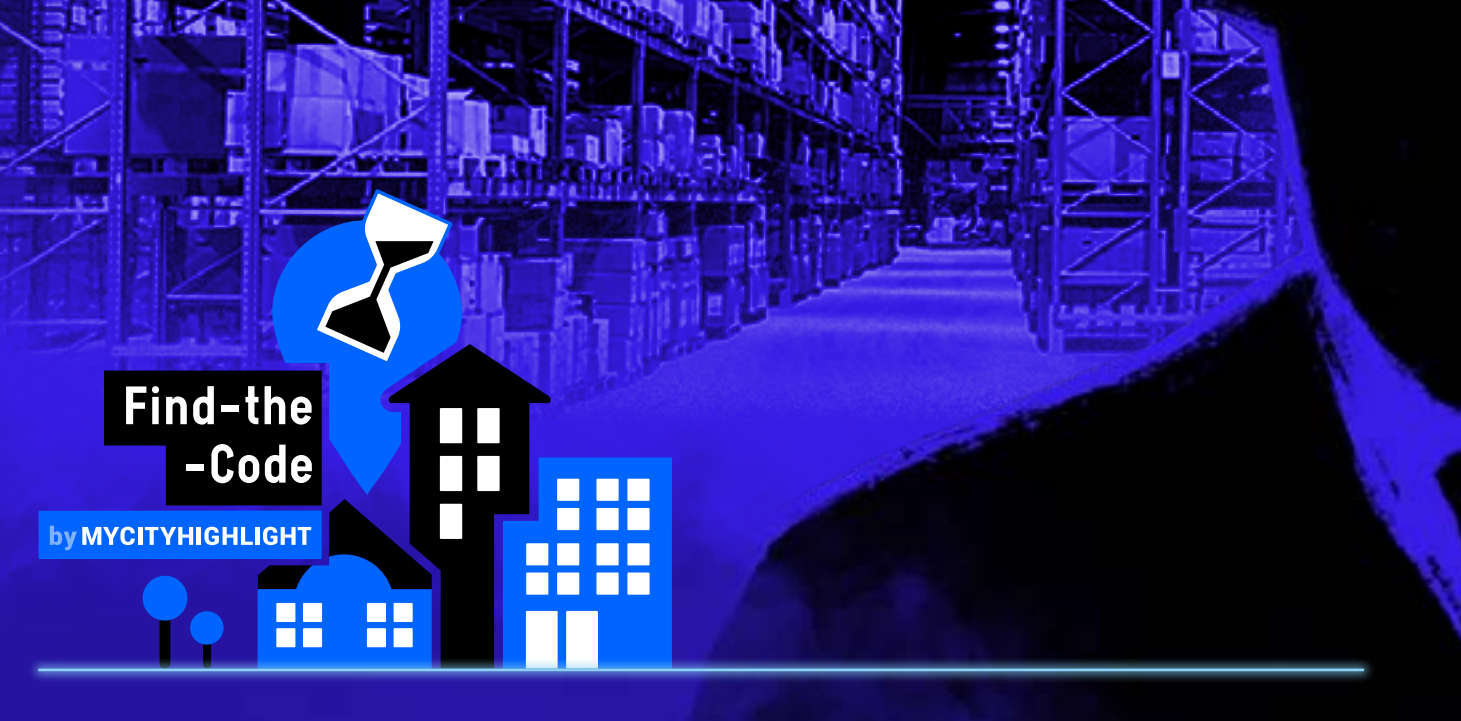

**Zeit zum Knacken des Geheim-Codes: 2 hStartort: Schreibtisch, Sofa, Schulzimmer o.ä.**

### **PLOT**

**"Hallo. Ganz schön gewagt von dir, dich mit mir anzulegen - Wieso? Dir ist sicherlich bewusst, dass Logistikprozesse oft hoch komplex und damit auch sensibel und fehleranfällig sind... Nun, mir ist es gelungen, mich in die zentralen Computersysteme der bedeutendsten Schweizer Logistikunternehmen, unter anderem der Post und der SBB, zu hacken!**

**Auf meinem Laptop ist ein Timer gestartet: In genau 2 h wird automatisch das gesamte Logistiksystem dieser Firmen lahmgelegt – somit funktioniert dann kein einziger Scanner mehr und die Lagerordnung sowie die gesamte Lieferkette sind bedroht! Falsche Bestände, nicht aufzufindende Güter sowie wütende Kunden sind lediglich der Anfang des drohenden Chaos. Ich bin brilliant, was?**

**Deine einzige Chance: Löse alle Aufgaben und knacke mit den erhaltenen Puzzlesteinen und dem Decodierer den Geheim-Code. Nur so kannst du meine Cyberattacke auf die Logistiksysteme aufhalten!"**

### **AUFTRAG**

**Starte jetzt den Timer. Halte dafür den Login-Pin aus der Bestellbestätigung bereit. Zum Starten des Timers klicke [hier](https://find-the-code.ch/timer/) (find-the-code.ch/timer) oder scanne den QR-Code:** 

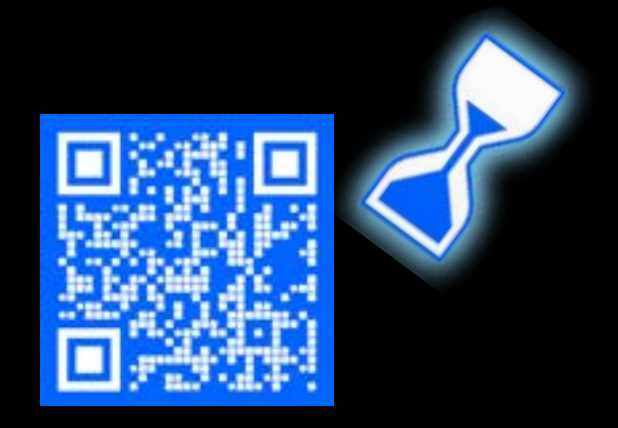

**Löse dann die Aufgaben im Chat. In den Chat-Antworten erhältst du Puzzlesteine, die du unbedingt notieren musst. Hast du alle Aufgaben gelöst, dann knacke mit den Puzzlesteinen und dem Decodierer den Geheim-Code, damit du den Timer damit stoppen kannst.**

**Hilfe: 031 533 47 21 (täglich 09.00 – 17.00 Uhr)**

## **AUSRÜSTUNG**

- **Diese Dechiffrier-Akte ausgedruckt**
- **PC, Laptop oder Smartphone mit stabiler Internetverbindung**
- **Login-Pin aus deiner Bestätigungs-Mail**

#### **Hilfe: 031 533 47 21 (täglich 09.00 – 17.00 Uhr)**

Präsentiert von:

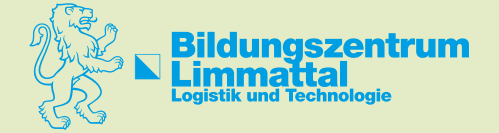

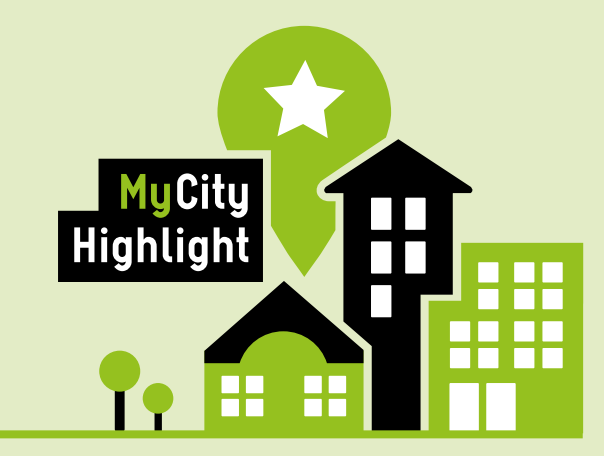

**[www.mycityhighlight.ch](http://mycityhighlight.com)**

# *RÄTSEL 3*

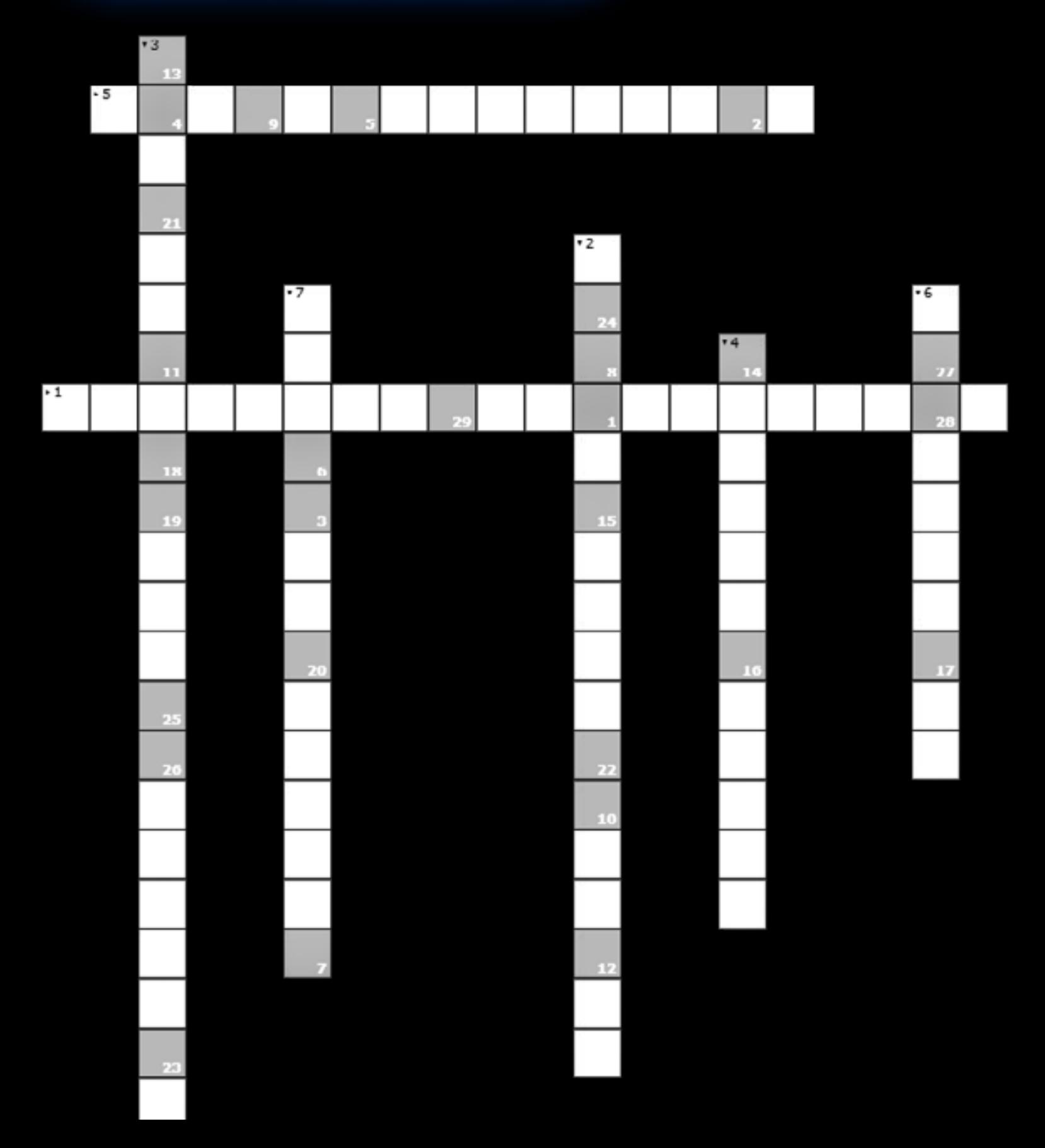

### DECODIERER

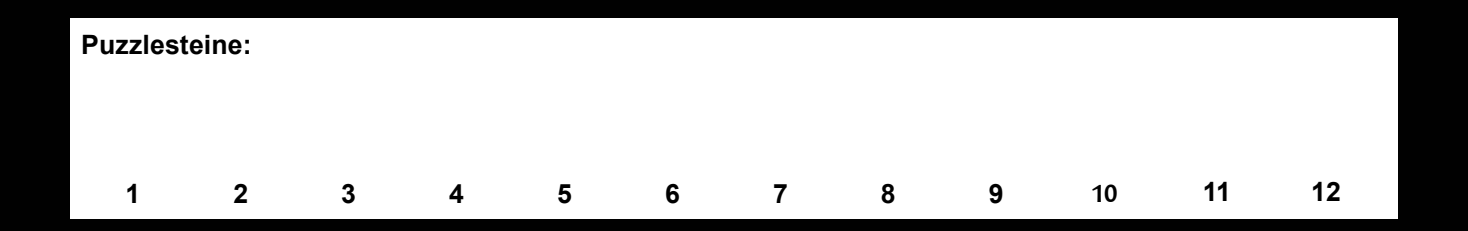

#### **Decodiere die Puzzlesteine wie folgt:**

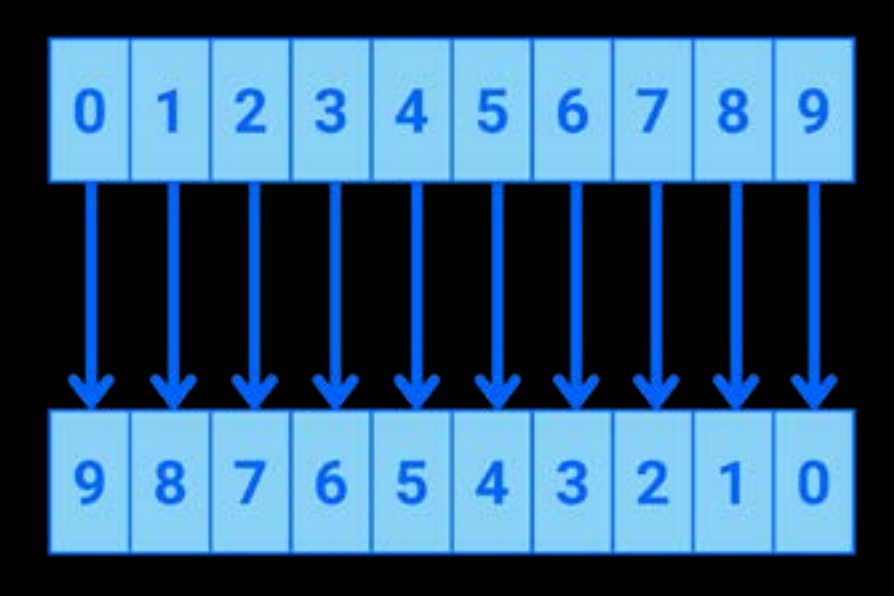

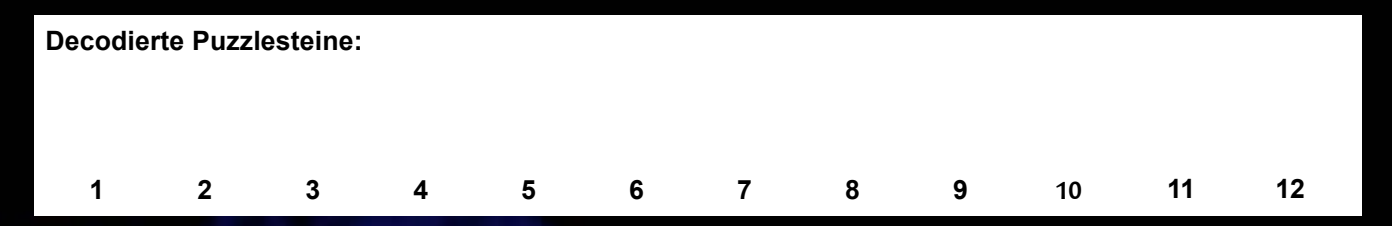

**Schreibe dir die decodierten Puzzlesteine < 4 heraus, um den Geheim-Code zu erhalten.**

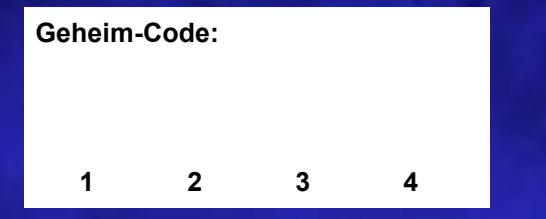